## **CS/ECE 252: INTRODUCTION TO COMPUTER ENGINEERING**

#### **UNIVERSITY OF WISCONSIN—MADISON**

Instructor: Rahul Nayar TAs: Annie Lin, Mohit Verma

Examination 4 In Class (50 minutes) Wednesday, May 3rd, 2017 Weight: 17.5%

NO BOOK(S), NOTE(S), CALCULATORS OR ELECTRONIC DEVICES OF ANY SORT. The exam has eleven pages. You must turn in the pages 1-9. Circle your final answers. Plan your time carefully since some problems are longer than others. Use the blank sides of the exam for scratch work.

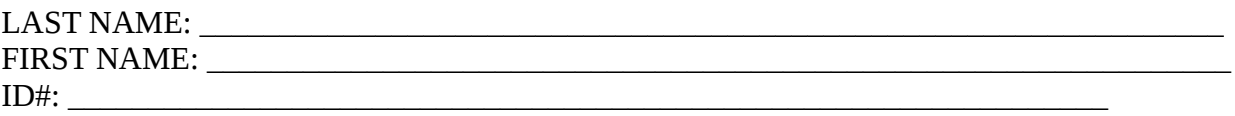

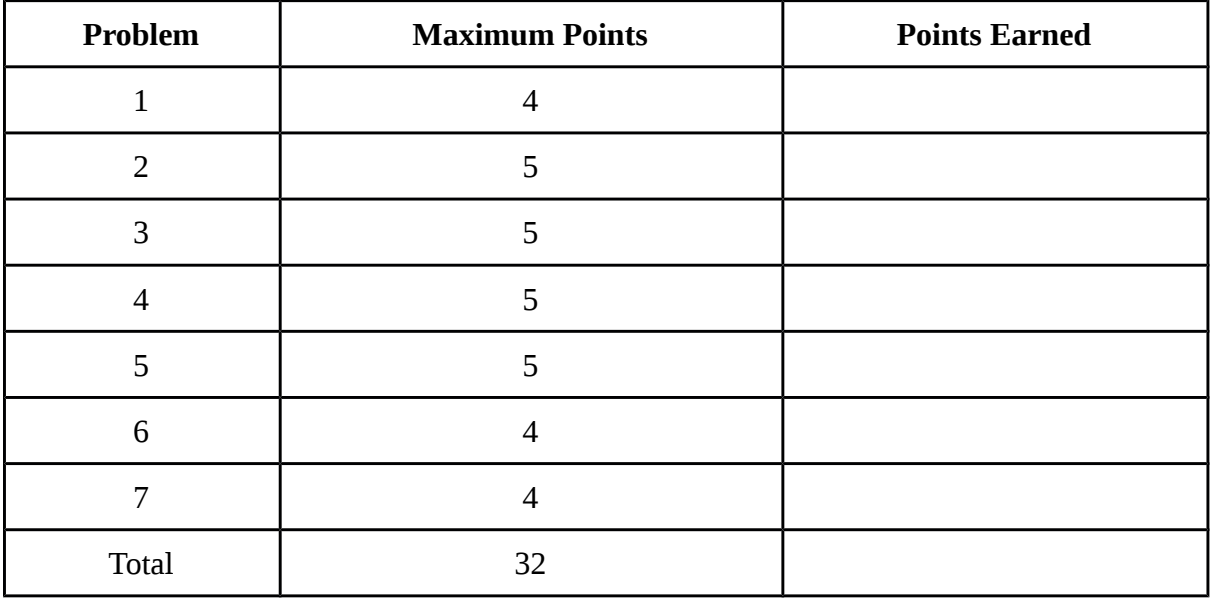

1. The following LC-3 assembly code contains assembly syntax errors. Identify and fix at least 4 such errors. (4 points)

.ORIG x3000 AND R5, R5, ZERO LD R5, STRING NEXT ADD R5, R5, #32 BRz NEXT MAIN LD R4, MAIN SUB R4, R4, #1 ST R4, STRING<br>HALT **NEXT** ZERO .FILL #0 .BLKW 4 .BLKW 3 STRING .STRINGZ "ABC" .END .ORIG x3000 AND R5, R5, ZERO LD R5, STRING NEXT ADD R5, R5, #32 BRz NEXT MAIN LD R4, MAIN SUB R4, R4, #1 ST R4, STRING NEXT HALT ZERO .FILL #0 .BLKW 4 .BLKW 3 STRING .STRINGZ "ABC" .END

2. a) Fill in the symbol table for following LC-3 assembly code. You may not need to fill all rows. (5 points)

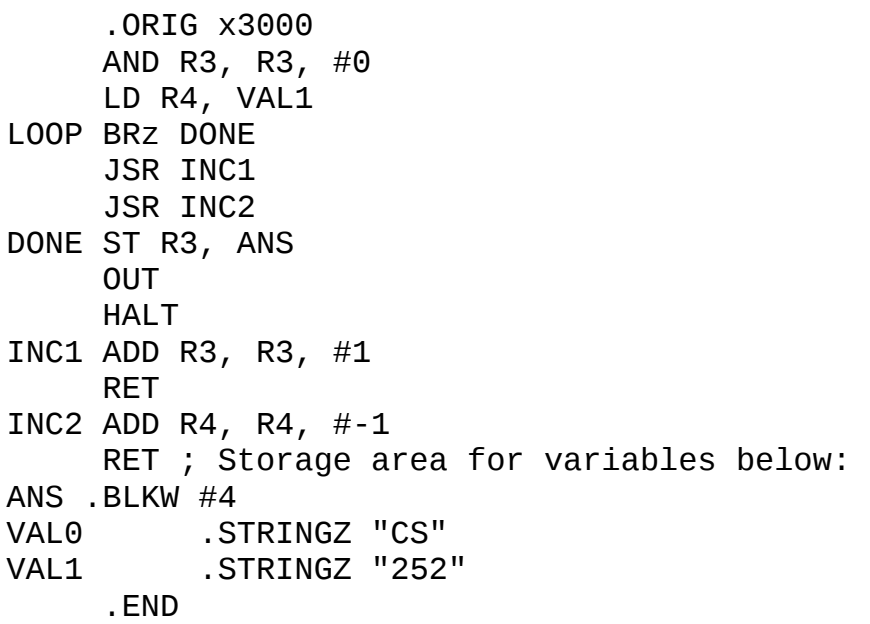

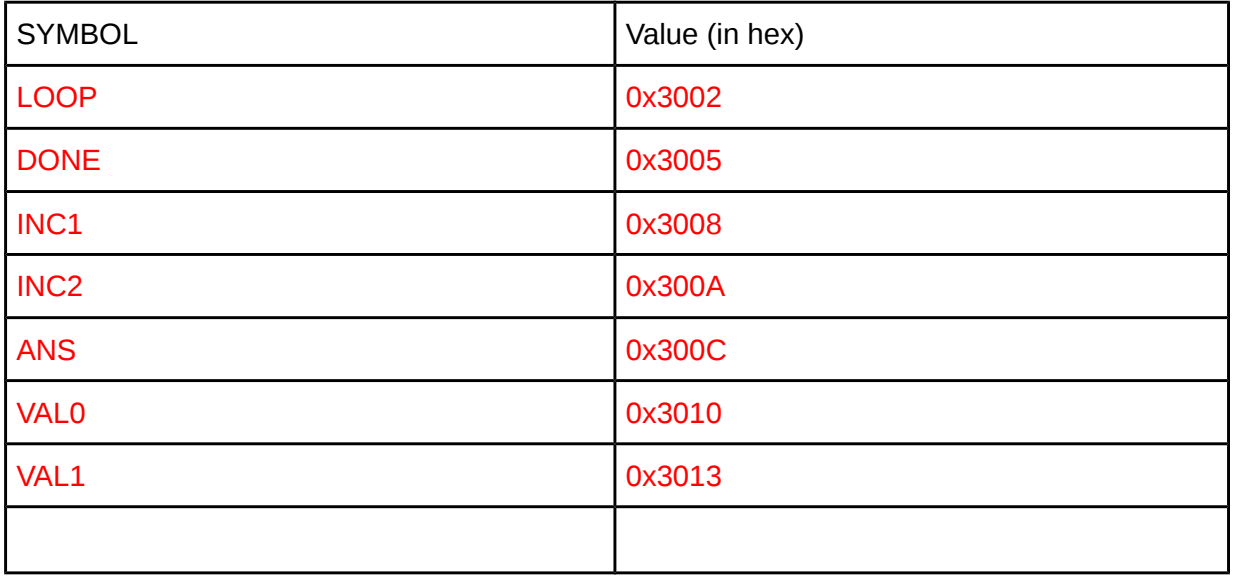

b) Convert the instruction stored at memory location 0x3006 into binary.

0xF021 (TRAP x21)

3. An LC-3 assembly program is given below: (5 points)

.ORIG x3000 LD R0, DATA ADD R0, R0, #10 PRINT1 OUT AND R0, R0, #0 ADD R0, R7, R0 PRINT2 OUT HALT DATA .FILL 0xFFFF

a. What is the output (in hex) after the OUT statement at the symbol PRINT1 finishes execution?

0x0009

b. What is the output (in hex) after the OUT statement at the symbol PRINT2 finishes execution? Explain your answer.

## 0x3003

c. Complete the following incomplete code snippet that uses the memory-mapped LC-3 registers KBSR and KBDR to take input from the keyboard instead of the GETC instruction. Your code should store the value entered from keyboard in register R1.

(Assume KBSR is mapped to address xFE00 and KBDR is mapped to address xFE02.)

ECHO: \_\_\_\_\_\_,\_\_\_, KBSR  $\overline{\phantom{a}}$  , where  $\overline{\phantom{a}}$ \_\_\_\_\_, R1, KBDR KBSR .FILL xFE00 KBDR .FILL xFE02 ECHO: LDI, R0, KBSR BRnp ECHO LDI, R1, KBDR KBSR .FILL xFE00 KBDR .FILL xFE02

- 4. Short answer questions (5 points)
- a. Briefly describe what happens in the **linking** phase of an assembly program.

Linking is resolving symbols between independent object files.

b. How are the Display Data Register (DDR) and Display Status Register (DSR) used when TRAP x21 (OUT) is called?

When the monitor is ready to display another character, DSR[15] is set to 1. DSR[7:0] is displayed and DSR[15] is set to 1. Any other data written to DDR is ignored while DSR[15] is zero.

c. What is a **service routine** in LC-3? Give an example.

A service routine is a function that performs a specific operation (optionally as part of the operating system). In LC-3, traps are service routines. Any trap will work here as an example.

d. **Briefly** describe the difference between synchronous and asynchronous I/O.

Synchronous I/O events occur at fixed, predictable rates. CPU reads every X seconds. Asynchronous I/O is unpredictable. Can use flag to achieve I/O. Example is keyboard input.

5. The following LC-3 assembly code implements a **subroutine**. After taking input, it outputs a lowercase letter (a-z) if the input was uppercase (A-Z), and a "N" otherwise. (5 points)

SUBR GETC

ADD R5, R0, 0 NOT R5, R5 ADD R5, R5, 1 LD R1, LBOUND LD R2, UBOUND ADD R3, R5, R2 BRn PNOT ADD R3, R5, R1 BRp PNOT LD R3, DIFF ADD R0, R0, R3 OUT BRnzp FINISH PNOT LD R0, N OUT FINISH RET UBOUND .FILL x5A ; ASCII value for "Z" LBOUND .FILL x41 ; ASCII value for "A" N .FILL x4E ; ASCII value for "N" DIFF .FILL x20

a. Is this code able to successfully return? Explain why or why not.

No. R7 is overwritten by GETC and OUT.

b. Add lines to the code above to make this subroutine **callee-saved**. You should not modify any existing lines. **Clearly indicate which lines you have added and where.**

Before GETC: ST R0, SAVE0 ST R1, SAVE1 ST R2, SAVE2 ST R3, SAVE3 ST R5, SAVE5 ST R7, SAVE7

Before FINISH: LD R0, SAVE0 LD R1, SAVE1 LD R2, SAVE2 LD R3, SAVE3 LD R5, SAVE5 LD R7, SAVE7

After DIFF SAVE0 .FILL x0 SAVE1 .FILL x0 SAVE2 .FILL x0 SAVE3 .FILL x0 SAVE5 .FILL x0 SAVE7 .FILL x0 6. Examine the code below. You may assume that at the start of the program, all registers are set to 0. (4 points)

.ORIG x3000 **GETC** AND R3, R3, 0 ADD R3, R3, R0 LD R1, ONE NOT R1, R1 ADD R1, R1, 1 PRINT LD R0, C **OUT** LD R0, A OUT LD R0, T **OUT** ADD R0, R3, R1 BRz FINISH LD R0, S OUT FINISH HALT C .FILL x63 ; ASCII 'c' A .FILL x61 ; ASCII 'a' T .FILL x74 ; ASCII 't' S .FILL x73 ; ASCII 's'<br>ONE .FILL x31 : ASCII '1' ONE .FILL x31 ; ASCII '1'

a. If the input is the decimal number "1", what is output on the screen at the end of the program?

## cat

b. OUT only prints out one character at a time. Instead of printing individually, we decide to replace the code stored at memory locations **x3006 to x300B** with the following, much shorter block of code: PRINT LD R0, C

## PUTS

Will this output the same result as a)? Why or why not? **You must explain your answer for credit.**

No. It'll output a bunch of garbage (whatever is stored at memory location x63 until it hits a null terminator). This is because PUTS uses the register value as an address, not as a value.

7. Multiple choice questions. Circle **one** answer for each question. (4 points)

(i) Which of the following can **not** be used multiple times in a single assembly program?

- a) .FILL
- **b) .ORIG**
- c) .BLKW
- d) .STRINGZ

(ii) Assume that a LC-3 processor receives interrupts from 3 I/O devices (A, B and C) simultaneously. The priority levels for the interrupts are given below:

A) PL4 B) PL2 C) PL6

Assuming that no other interrupts come in, which of the above interrupts is serviced **last**?

a) A

**b) B** 

c) C

d) Any selected at random

(iii) Our program begins at memory location x4000. We want to load the value x4020 into R3. Which LC-3 instruction can we use to accomplish this in a **single** line?

**a) LEA**

- b) LD
- c) ST
- d) LDI

(iv) Which register is used to store **input data** after IN is called?

a) R1

**b) R0**

- c) R7
- d) R4

**LC-3 Instruction Set (Entered by Mark D. Hill on 03/14/2007; last update 03/15/2007) PC': incremented PC. setcc(): set condition codes N, Z, and P. mem[A]:memory contents at address A. SEXT(immediate): sign-extend immediate to 16 bits. ZEXT(immediate): zero-extend immediate to 16 bits. 15 14 13 12 11 10 9 8 7 6 5 4 3 2 1 0 +---+---+---+---+---+---+---+---+---+---+---+---+---+---+---+---+ ADD DR, SR1, SR2 ; Addition | 0 0 0 1 | DR | SR1 | 0 | 0 0 | SR2 | +---+---+---+---+---+---+---+---+---+---+---+---+---+---+---+---+ DR SR1 + SR2 also setcc() +---+---+---+---+---+---+---+---+---+---+---+---+---+---+---+---+ ADD DR, SR1, imm5 ; Addition with Immediate | 0 0 0 1 | DR | SR1 | 1 | imm5 | +---+---+---+---+---+---+---+---+---+---+---+---+---+---+---+---+ DR SR1 + SEXT(imm5) also setcc() +---+---+---+---+---+---+---+---+---+---+---+---+---+---+---+---+ AND DR, SR1, SR2 ; Bit-wise AND | 0 1 0 1 | DR | SR1 | 0 | 0 0 | SR2 | +---+---+---+---+---+---+---+---+---+---+---+---+---+---+---+---+ DR SR1 AND SR2 also setcc() +---+---+---+---+---+---+---+---+---+---+---+---+---+---+---+---+ AND DR,SR1,imm5 ; Bit-wise AND with Immediate | 0 1 0 1 | DR | SR1 | 1 | imm5 | +---+---+---+---+---+---+---+---+---+---+---+---+---+---+---+---+ DR SR1 AND SEXT(imm5) also setcc() +---+---+---+---+---+---+---+---+---+---+---+---+---+---+---+---+ BRx,label (where x={n,z,p,zp,np,nz,nzp}); Branch | 0 0 0 0 | n | z | p | PCoffset9 | GO ((n and N) OR (z AND Z) OR (p AND P)) +---+---+---+---+---+---+---+---+---+---+---+---+---+---+---+---+ if(GO is true) then PCPC'+ SEXT(PCoffset9) +---+---+---+---+---+---+---+---+---+---+---+---+---+---+---+---+ JMP BaseR ; Jump | 1 1 0 0 | 0 0 0 | BaseR | 0 0 0 0 0 0 | +---+---+---+---+---+---+---+---+---+---+---+---+---+---+---+---+ PC BaseR +---+---+---+---+---+---+---+---+---+---+---+---+---+---+---+---+ JSR label ; Jump to Subroutine | 0 1 0 0 | 1 | PCoffset11 | +---+---+---+---+---+---+---+---+---+---+---+---+---+---+---+---+ R7 PC', PC PC' + SEXT(PCoffset11) +---+---+---+---+---+---+---+---+---+---+---+---+---+---+---+---+ JSRR BaseR ; Jump to Subroutine in Register | 0 1 0 0 | 0 | 0 0 | BaseR | 0 0 0 0 0 0 | +---+---+---+---+---+---+---+---+---+---+---+---+---+---+---+---+ temp PC', PC BaseR, R7 temp +---+---+---+---+---+---+---+---+---+---+---+---+---+---+---+---+ LD DR, label ; Load PC-Relative | 0 0 1 0 | DR | PCoffset9 | +---+---+---+---+---+---+---+---+---+---+---+---+---+---+---+---+ DR mem[PC' + SEXT(PCoffset9)] also setcc() +---+---+---+---+---+---+---+---+---+---+---+---+---+---+---+---+ LDI DR, label ; Load Indirect | 1 0 1 0 | DR | PCoffset9 | +---+---+---+---+---+---+---+---+---+---+---+---+---+---+---+---+ DRmem[mem[PC'+SEXT(PCoffset9)]] also setcc() +---+---+---+---+---+---+---+---+---+---+---+---+---+---+---+---+ LDR DR, BaseR, offset6 ; Load Base+Offset | 0 1 1 0 | DR | BaseR | offset6 | +---+---+---+---+---+---+---+---+---+---+---+---+---+---+---+---+ DR mem[BaseR + SEXT(offset6)] also setcc() +---+---+---+---+---+---+---+---+---+---+---+---+---+---+---+---+ LEA, DR, label ; Load Effective Address | 1 1 1 0 | DR | PCoffset9 | +---+---+---+---+---+---+---+---+---+---+---+---+---+---+---+---+ DR PC' + SEXT(PCoffset9) also setcc() +---+---+---+---+---+---+---+---+---+---+---+---+---+---+---+---+ NOT DR, SR ; Bit-wise Complement | 1 0 0 1 | DR | SR | 1 | 1 1 1 1 1 | +---+---+---+---+---+---+---+---+---+---+---+---+---+---+---+---+ DR NOT(SR) also setcc() +---+---+---+---+---+---+---+---+---+---+---+---+---+---+---+---+ RET ; Return from Subroutine | 1 1 0 0 | 0 0 0 | 1 1 1 | 0 0 0 0 0 0 | +---+---+---+---+---+---+---+---+---+---+---+---+---+---+---+---+ PC R7 +---+---+---+---+---+---+---+---+---+---+---+---+---+---+---+---+ RTI ; Return from Interrupt | 1 0 0 0 | 0 0 0 0 0 0 0 0 0 0 0 0 | +---+---+---+---+---+---+---+---+---+---+---+---+---+---+---+---+ See textbook (2nd Ed. page 537). +---+---+---+---+---+---+---+---+---+---+---+---+---+---+---+---+ ST SR, label ; Store PC-Relative | 0 0 1 1 | SR | PCoffset9 | +---+---+---+---+---+---+---+---+---+---+---+---+---+---+---+---+ mem[PC' + SEXT(PCoffset9)] SR +---+---+---+---+---+---+---+---+---+---+---+---+---+---+---+---+ STI, SR, label ; Store Indirect | 1 0 1 1 | SR | PCoffset9 | +---+---+---+---+---+---+---+---+---+---+---+---+---+---+---+---+ mem[mem[PC' + SEXT(PCoffset9)]] SR +---+---+---+---+---+---+---+---+---+---+---+---+---+---+---+---+ STR SR, BaseR, offset6 ; Store Base+Offset | 0 1 1 1 | SR | BaseR | offset6 | +---+---+---+---+---+---+---+---+---+---+---+---+---+---+---+---+ mem[BaseR + SEXT(offset6)] SR +---+---+---+---+---+---+---+---+---+---+---+---+---+---+---+---+ TRAP ; System Call | 1 1 1 1 | 0 0 0 0 | trapvect8 | +---+---+---+---+---+---+---+---+---+---+---+---+---+---+---+---+ R7 PC', PC mem[ZEXT(trapvect8)] +---+---+---+---+---+---+---+---+---+---+---+---+---+---+---+---+ ; Unused Opcode | 1 1 0 1 | | +---+---+---+---+---+---+---+---+---+---+---+---+---+---+---+---+ Initiate illegal opcode exception 15 14 13 12 11 10 9 8 7 6 5 4 3 2 1 0**

![](_page_11_Picture_14.jpeg)

![](_page_11_Picture_15.jpeg)

# **Trap Codes**

![](_page_11_Picture_16.jpeg)